**Mosaic Self Neglect via Hazard Workflow**

## **Interim Guidance**

Kenl County Council kent.gov.uk

**This guidance explains how the new process for recording self-neglect via the "Hazard Recording and Hazard Review" workflow in Mosaic will be used in the interim period prior to the Locality Operating Model commencing.** 

Please refer to the ["Hazard Recording & Reviewing"](https://kentcountycouncil.sharepoint.com/:w:/r/sites/KNet/asch/_layouts/15/Doc.aspx?sourcedoc=%7B883C0432-F946-49B9-8D99-87EF37869C80%7D&file=Hazard%20Recording%20%20Reviewing.docx&action=default&mobileredirect=true) guidance on KNet to assist you with recording the procedures on MOSAIC.

#### **For New Referrals received via ARMs**

If self-neglect is indicated via a new referral, as this has not yet been confirmed/assessed, this information will be passed to the receiving operation team.

**This information is to be shared using the following method:**

- On the **KCC Contact Assessment Referral** Form:
	- o Within the "Recommendations and Completion Details" section, use the "Agreed recommendations and outcomes" text box to indicate there is a self-neglect concern to be assessed.
	- o Within the "Actions Taken" section, select the next action and assign to the relevant operational team. Please use the notes field to indicate there is a selfneglect concern to be assessed and considered for recording via Hazard Recording workflow.

#### **For Receiving Team and Ongoing Allocations**

If self-neglect is confirmed, then the "Hazard Recording" must be commenced.

Please refer to the process guide for recording and reviewing a hazard and selecting the optional form to record and monitor self-neglect (KCC Self-Neglect Recording and Monitoring form).

The hazard will remain open until the risks of self-neglect are mitigated and this has been signed off by a manager.

# **Mosaic Self Neglect via Hazard Workflow**

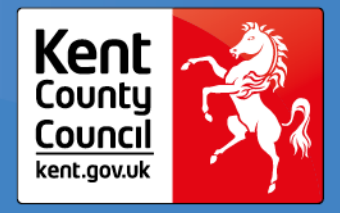

### **Interim Guidance**

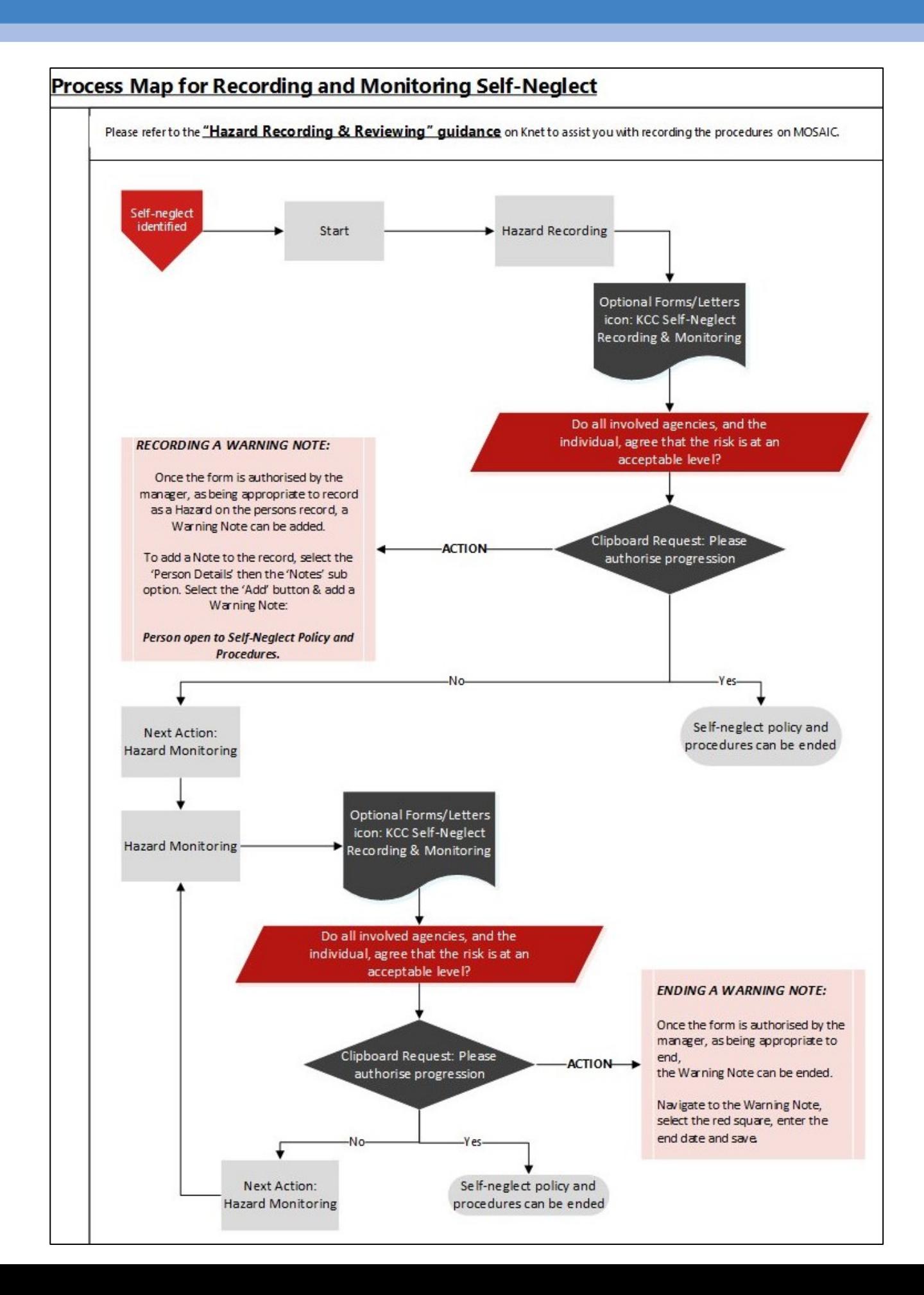